## Obsah

 $\ddot{\phantom{0}}$ 

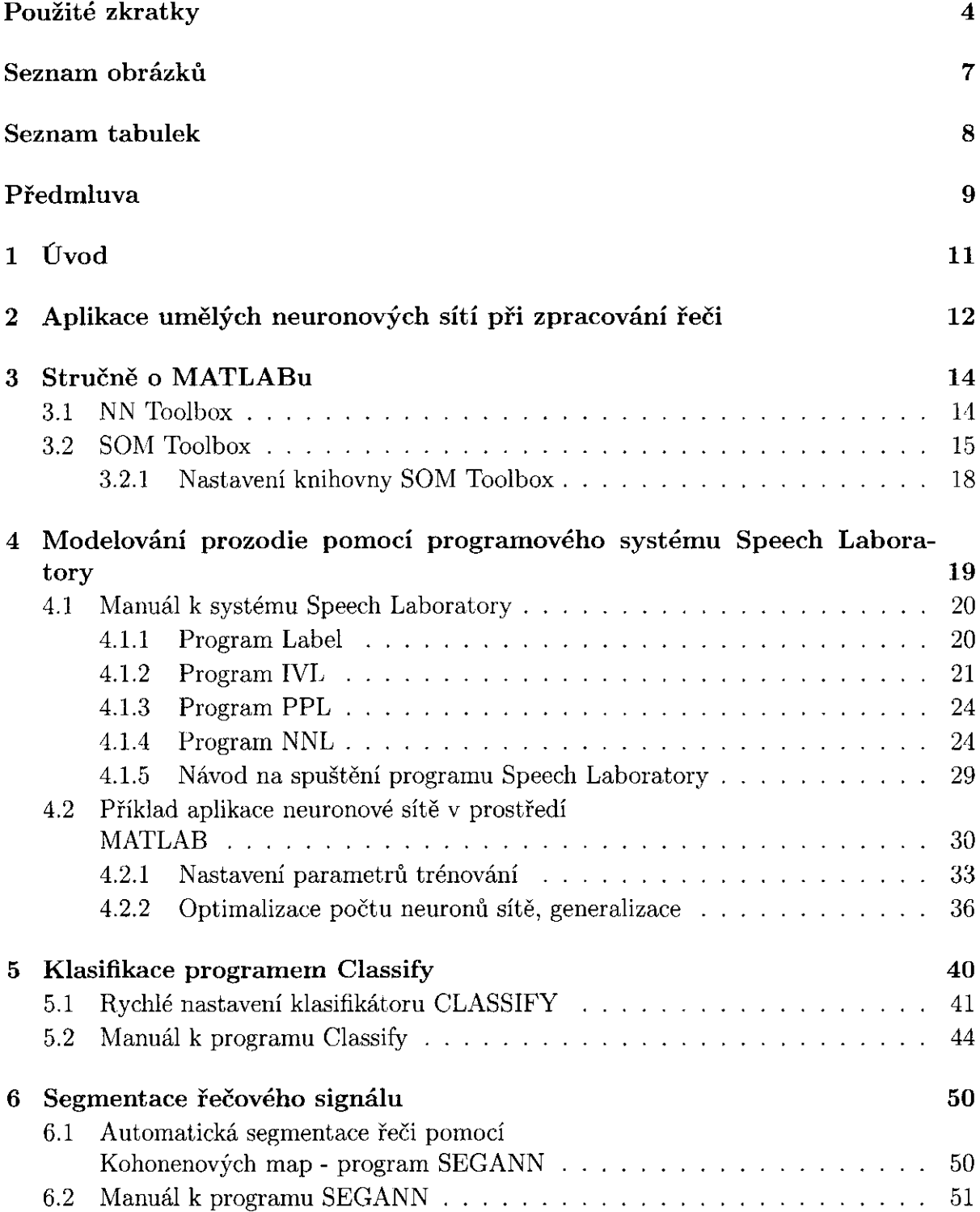

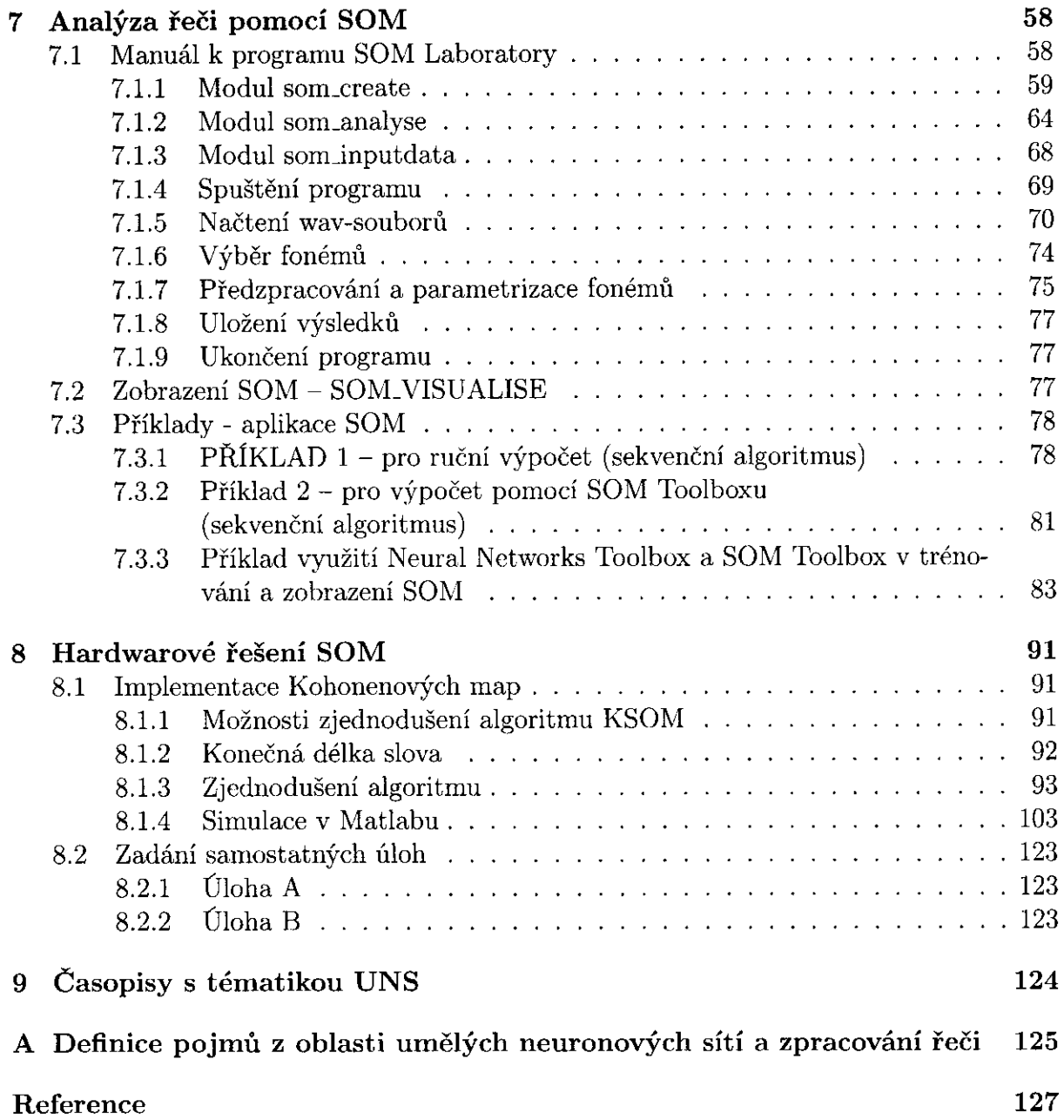